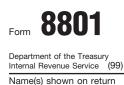

See separate instructions.
Attach to Form 1040, 1040NR, or 1041.

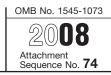

Identifying number

| Ра        | rt I Net Minimum Tax on Exclusion Items                                                                                                    |    |   |         |      |        |
|-----------|----------------------------------------------------------------------------------------------------|----|---|---------|------|--------|
| 1         | Combine lines 1, 6, and 10 of your 2007 Form 6251. Estates and trusts, see instructions                                                                                                    | 1  |   |         |      |        |
| 2         | Enter adjustments and preferences treated as exclusion items (see instructions).                                                                                                    | 2  |   |         |      |        |
| 3         | Minimum tax credit net operating loss deduction (see instructions)                                                                                                    | 3  | ( |         |      | )      |
| 4         | Combine lines 1, 2, and 3. If zero or less, enter -0- here and on line 15 and go to Part II. If more than \$207,500 and you were married filing separately for 2007, see instructions.                                                                                                    | 4  |   |         |      |        |
| 5         | Enter: \$66,250 if married filing jointly or qualifying widow(er) for 2007; \$44,350 if single or head of household for 2007; or \$33,125 if married filing separately for 2007. Estates and trusts, enter \$22,500                                                                                                    | 5  |   |         |      |        |
| 6         | Enter: \$150,000 if married filing jointly or qualifying widow(er) for 2007; \$112,500 if single or head of household for 2007; or \$75,000 if married filing separately for 2007. Estates and trusts, enter \$75,000                                                                                                    | 6  |   |         |      |        |
| 7         | Subtract line 6 from line 4. If zero or less, enter -0- here and on line 8 and go to line 9 $\ldots$ .                                                                                                    | 7  |   |         |      |        |
| 8         | Multiply line 7 by 25% (.25)                                                                                                    | 8  |   |         |      |        |
| 9         | Subtract line 8 from line 5. If zero or less, enter -0 If this form is for a child under age 18, see instructions                                                                                                    | 9  |   |         |      |        |
| 10        | Subtract line 9 from line 4. If zero or less, enter -0- here and on line 15 and go to Part II. Form 1040NR filers, see instructions                                                                                                    | 10 |   |         |      |        |
| 11        | <ul> <li>If for 2007 you filed Form 2555 or 2555-EZ, see page 2 of the instructions for the amount to enter.</li> <li>If for 2007 you reported capital gain distributions directly on Form 1040, line 13; you reported qualified dividends on Form 1040, line 9b (Form 1041, line 2b(2)); or you had a gain on both lines 15 and 16 of Schedule D (Form 1040) (lines 14a and 15, column (2), of</li> </ul> |    |   |         |      |        |
|           | Schedule D (Form 1041)), complete Part III of Form 8801 and enter the amount from line 51 here. Form 1040NR filers, see instructions.                                                                                                    | 11 | 1 |         |      |        |
|           | • All others: If line 10 is \$175,000 or less (\$87,500 or less if married filing separately for 2007), multiply line 10 by 26% (.26). Otherwise, multiply line 10 by 28% (.28) and subtract \$3,500 (\$1,750 if married filing separately for 2007) from the result. Form 1040NR filers, see instructions.                                                                                                |    |   |         |      |        |
| 12        | Minimum tax foreign tax credit on exclusion items (see instructions)                                                                                                    | 12 |   |         |      |        |
| 13        | Tentative minimum tax on exclusion items. Subtract line 12 from line 11                                                                                                    | 13 |   |         |      |        |
| 14        | Enter the amount from your 2007 Form 6251, line 34, or 2007 Form 1041, Schedule I, line 55.                                                                                                    | 14 |   |         |      |        |
| <u>15</u> | Net minimum tax on exclusion items.         Subtract line 14 from line 13.         If zero or less, enter -0-           Paperwork Reduction Act Notice, see page 4 of the instructions.         Cat. No. 10002S                                                                                                    | 15 |   | E       | 8801 | (0000) |
| 101       | aperment nearestion net neares, see page + of the instructions. Oat. No. 100025                                                                                                    |    |   | i Uniti | 3001 | (2000) |

| Form | Form 8801 (2008) Page 2                                                                                                    |      |   |  |  |
|------|----------------------------------------------------------------------------------------------------|------|---|--|--|
| Ра   | Part II Current Year Nonrefundable and Refundable Credits and Carryforward to 2009                                                                                                    |      |   |  |  |
| 16   | Enter the amount from your 2007 Form 6251, line 35, or 2007 Form 1041, Schedule I, line 56 .                                                                                                    | 16   |   |  |  |
| 17   | Enter the amount from line 15                                                                                                    | 17   |   |  |  |
| 18   | Subtract line 17 from line 16. If less than zero, enter as a negative amount                                                                                                    | 18   |   |  |  |
| 19   | 2007 credit carryforward. Enter the amount from your 2007 Form 8801, line 28                                                                                                    | 19   |   |  |  |
| 20   | Enter your 2007 unallowed qualified electric vehicle credit (see instructions)                                                                                                    | 20   |   |  |  |
| 21   | Enter as a negative amount any alternative minimum tax for 2007 or any prior year that is attributable to the exercise of incentive stock options and was unpaid as of October 3, 2008 (see instructions)                                                                                                    | 21 ( | ) |  |  |
| 22   | Combine lines 18 through 21. If less than zero, enter as a negative amount                                                                                                    | 22   |   |  |  |
| 23   | Enter 50% (.50) of the total interest and penalties you paid before October 3, 2008, on alternative minimum tax attributable to the exercise of incentive stock options for 2007 or any prior year .                                                                                                    | 23   |   |  |  |
| 24   | Combine lines 22 and 23. If zero or less, stop here and see instructions                                                                                                    | 24   |   |  |  |
| 25   | Enter your 2008 regular income tax liability minus allowable credits (see instructions)                                                                                                    | 25   |   |  |  |
| 26   | Enter the amount from your 2008 Form 6251, line 34, or 2008 Form 1041, Schedule I, line 54 .                                                                                                    | 26   |   |  |  |
| 27   | Subtract line 26 from line 25. If zero or less, enter -0                                                                                                    | 27   |   |  |  |
| 28   | <b>Current year nonrefundable credit.</b> Enter the <b>smaller</b> of line 24 or line 27. Also enter this amount on your 2008 Form 1040, line 54 (check box <b>b</b> ); Form 1040NR, line 49 (check box <b>b</b> ); or Form 1041, Schedule G, line 2d                                                                                                    | 28   |   |  |  |
| 29   | <ul> <li>Estates and trusts: Leave lines 29 and 30 blank and go to line 31.</li> <li>Individuals: Did you have a minimum tax credit carryforward to 2006 (on your 2005 Form 8801, line 26) or pay any interest or penalties before October 3, 2008, on alternative minimum tax attributable to the exercise of incentive stock options for 2007 or any prior year?</li> </ul> |      |   |  |  |
|      | No. Leave lines 29 and 30 blank and go to line 31.                                                                                                    |      |   |  |  |
|      | Yes. Complete Part IV of Form 8801 to figure the amount to enter                                                                                                    | 29   |   |  |  |
| 30   | Is line 29 more than line 28?                                                                                                    |      |   |  |  |
|      | <b>No.</b> Leave line 30 blank and go to line 31.                                                                                                    |      |   |  |  |
|      | Yes. Subtract line 28 from line 29. This is your current year refundable credit. Enter the result here and on your 2008 Form 1040, line 68 (check box c), or Form 1040NR, line 68                                                                                                    | 30   |   |  |  |
| 31   | Credit carryforward to 2009. Subtract the larger of line 28 or line 29 from line 24. Keep a record of this amount because you may use it in future years                                                                                                    | 31   |   |  |  |
|      |                                                                                                    |      |   |  |  |

Form 8801 (2008)

| Form     | 8801 (2008)                                                                                                    |                                                      |                  | Page 3          |
|----------|----------------------------------------------------------------------------------------------------|------------------------------------------------------|------------------|-----------------|
| Pa       | t III Tax Computation Using Maximum Capital Gains Rate                                                                                                    | es                                                   |                  |                 |
|          | <b>Caution.</b> If you did not complete the 2007 Qualified Dividends and Ca<br>Worksheet, the 2007 Schedule D Tax Worksheet, or Part V of the 200<br>1041), see the instructions before completing this part.                                                                                                    |                                                      |                  |                 |
| 32       | Enter the amount from Form 8801, line 10. If you filed Form 2555 or 2 the amount from line 3 of the worksheet on page 2 of the instructions                                                                                                    |                                                      | 32               |                 |
|          | Caution. If for 2007 you filed Form 1040NR, 1041, 2555, or 2555-EZ, instructions before completing lines 33, 34, and 35.                                                                                                    | see page 4 of the                                    |                  |                 |
| 33       | Enter the amount from line 6 of your 2007 Qualified Dividends and<br>Capital Gain Tax Worksheet, the amount from line 13 of your 2007<br>Schedule D Tax Worksheet, or the amount from line 22 of the 2007<br>Schedule D (Form 1041), whichever applies*                                                                                                    | 33                                                   |                  |                 |
|          | If you figured your 2007 tax using the 2007 Qualified Dividends<br>and Capital Gain Tax Worksheet, skip line 34 and enter the<br>amount from line 33 on line 35. Otherwise, go to line 34.                                                                                                    |                                                      |                  |                 |
| 34       | Enter the amount from line 19 of your 2007 Schedule D (Form 1040), or line 14b, column (2), of the 2007 Schedule D (Form 1041)                                                                                                    | 34                                                   |                  |                 |
| 35       | Add lines 33 and 34, and enter the <b>smaller</b> of that result or the amount from line 10 of your 2007 Schedule D Tax Worksheet                                                                                                    | 35                                                   |                  |                 |
| 36<br>27 | Enter the <b>smaller</b> of line 32 or line 35                                                                                                    |                                                      | 36<br>37         |                 |
| 37<br>38 | If line 37 is \$175,000 or less (\$87,500 or less if married filing separate                                                                                                    |                                                      |                  |                 |
|          | 37 by 26% (.26). Otherwise, multiply line 37 by 28% (.28) and subtract married filing separately for 2007) from the result. Form 1040NR filers,                                                                                                    |                                                      | 38               |                 |
| 39       | <ul> <li>Enter:</li> <li>\$63,700 if married filing jointly or qualifying widow(er) for 2007,</li> <li>\$31,850 if single or married filing separately for 2007,</li> <li>\$42,650 if head of household for 2007, or</li> <li>\$2,150 for an estate or trust.</li> <li>Form 1040NR filers, see instructions</li></ul>                                                                                                    | 39                                                   |                  |                 |
| 40       | Enter the amount from line 7 of your 2007 Qualified Dividends and<br>Capital Gain Tax Worksheet, the amount from line 14 of your 2007<br>Schedule D Tax Worksheet, or the amount from line 23 of the 2007<br>Schedule D (Form 1041), whichever applies. If you did not complete<br>either worksheet or Part V of the 2007 Schedule D (Form 1041),<br>enter -0 Form 1040NR filers, see instructions                                                                                                    | 40                                                   |                  |                 |
| 41       | Subtract line 40 from line 39. If zero or less, enter -0                                                                                                    | 41                                                   | _                |                 |
| 42<br>43 | Enter the smaller of line 32 or line 33                                                                                                    | 42 43                                                | -                |                 |
| 43<br>44 | Multiply line 43 by 5% (.05)                                                                                                    |                                                      | 44               |                 |
| 45       | Subtract line 43 from line 42                                                                                                    |                                                      |                  |                 |
| 46       | Multiply line 45 by 15% (.15)                                                                                                    |                                                      | 46               |                 |
|          | If line 34 is zero or blank, skip lines 47 and 48 and go to line 49. C                                                                                                    |                                                      |                  |                 |
| 47       | Subtract line 42 from line 36                                                                                                    | 47                                                   | 48               |                 |
| 48<br>49 | Multiply line 47 by 25% (.25)         .         .         .         .         .         .         .         .         .         .         .         .         .         .         .         .         .         .         .         .         .         .         .         .         .         .         .         .         .         .         .         .         .         .         .         .         .         .         .         .         .         .         .         .         .         .         .         .         .         .         .         .         .         .         .         .         .         .         .         .         .         .         .         .         .         .         .         .         .         .         .         .         .         .         .         .         .         .         .         .         .         .         .         .         .         .         .         .         .         .         .         .         .         .         .         .         .         .         .         .         .         .         .         . <th.< td=""><td></td><td>40</td><td></td></th.<> |                                                      | 40               |                 |
| 50       | If line 32 is \$175,000 or less (\$87,500 or less if married filing separate 32 by 26% (.26). Otherwise, multiply line 32 by 28% (.28) and subtract                                                                                                    | ly for 2007), multiply line<br>t \$3,500 (\$1,750 if |                  |                 |
|          | married filing separately for 2007) from the result. Form 1040NR filers,                                                                                                    |                                                      | 50               |                 |
| 51       | Enter the <b>smaller</b> of line 49 or line 50 here and on line 11. If you filed for 2007, do not enter this amount on line 11. Instead, enter it on line page 2 of the instructions                                                                                                    | 4 of the worksheet on                                | 51               |                 |
| * The    | 2007 Qualified Dividends and Canital Gain Tax Worksheet is on page 35 of the 2007 Ins                                                                                                    |                                                      | 7 Schodulo D Tay | Worksheet is on |

<sup>\*</sup> The 2007 Qualified Dividends and Capital Gain Tax Worksheet is on page 35 of the 2007 Instructions for Form 1040. The 2007 Schedule D Tax Worksheet is on page D-10 of the 2007 Instructions for Schedule D (Form 1040) (page 43 of the 2007 Instructions for Form 1041).

|    | 8801 (2008) rt IV Tentative Refundable Credit                                                                                        |    |                  | Page 4 |
|----|----------------------------------------------------------------------------------------------------|----|------------------|--------|
| 52 | Enter the amount from line 22                                                                                                    | 52 |                  |        |
| 53 | Enter the total of lines 18 and 20 from your 2006 Form 8801.<br>If zero or less, enter -0-                                           |    |                  |        |
| 54 | Enter the total of lines 18 and 20 from your 2007 Form 8801.<br>If zero or less, enter -0                                            |    |                  |        |
| 55 | Enter the total of lines 18 and 20 from your 2008 Form 8801.     If zero or less, enter -0-                                          |    |                  |        |
| 56 | Add lines 53 through 55                                                                                                    | 56 |                  |        |
| 57 | Long-term unused minimum tax credit. Subtract line 56 from line 52 (If zero or less, enter -0-here and on line 61 and go to line 62) | 57 |                  |        |
| 58 | Multiply line 57 by 50% (.50)                                                                                                    | 58 |                  |        |
| 59 | Enter the amount from your 2007 Form 8801, line 55                                                                                   | 59 |                  |        |
| 60 | Enter the larger of line 58 or line 59                                                                                               | 60 |                  |        |
| 61 | Enter the <b>smaller</b> of line 57 or line 60                                                                                       | 61 |                  |        |
| 62 | Enter the amount from line 23                                                                                                    | 62 |                  |        |
| 63 | Add lines 61 and 62. Enter the result here and on line 29                                                                            | 63 |                  |        |
|    |                                                                                                    |    | Form <b>8801</b> | (2008) |